Вашему вниманию предлагаются прекрасный пошаговый Курс, который проведет вас без проблем от нулевого уровня до, опубликованного в Интернете Вашего персонального коммерческого блога!

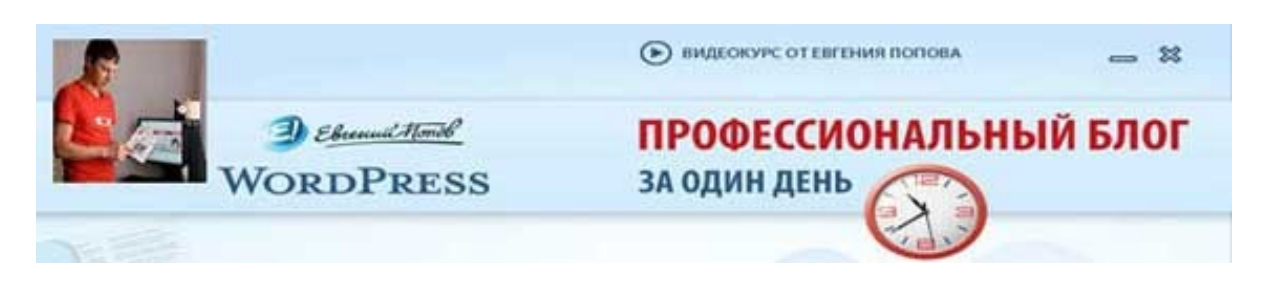

Автор – **Евгений Попов**, признанный профессионал Рунета, берет Вас за руку, и Вы шаг за шагом двигаетесь к полноценному практическому освоению всех технических тонкостей создания и ведения собственного коммерческого блога! Проверьте здесь, что это действительно так!

## http://boriskorzh.com/rd/wp 241

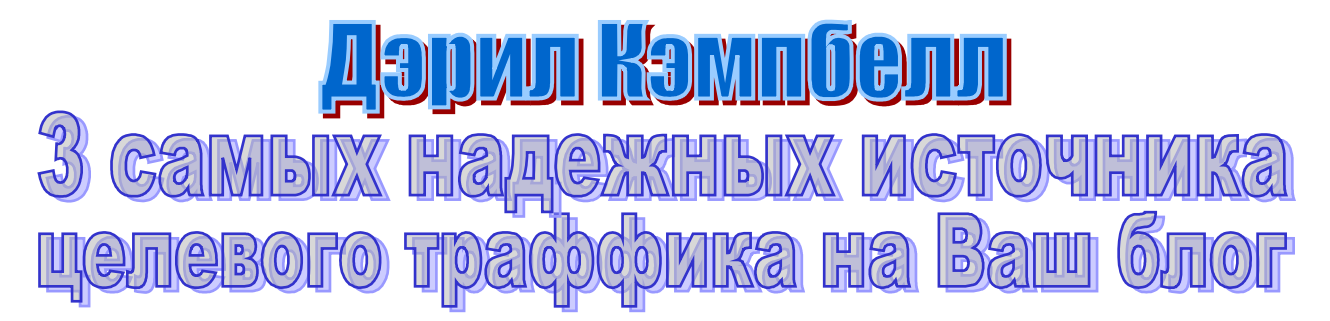

Сегодня свой блог есть, наверное, чуть ли не у каждого, кто пользуется Интернетом. И вряд ли сегодня можно найти тему, которая бы не была рассмотрена на чьем-то блоге, и (или) которой не был бы посвящен целый отдельный блог.

Блоггинг уже давно перестал быть чем-то уникальным и «модным», сегодня блогосфера стала уже неотъемлемой составляющей Всемирной Паутины.

Я не говорю уже о том, что слияние блогов с новейшими мультимедийными технологиями (видео и аудиоканалы передачи данных), а также с социальными сетями, породило совершенно новый тип личностных ресурсов, И эти ресурсы не только стали бешено популярными – они начали плодится как грибы после дождя.

Соответственно, среди владельцев этих ресурсов идет ожесточенная борьба за внимание читателей и признание аудитории, к которой регулярно подключаются новички блоггинга, которые только-только создали собственные ресурсы.

И с каждым днем эта борьба становится острее и жестче.

Соответственно, если Вы затеваете создание и развитие собственного блога (особенно коммерческого блога, ибо в коммерческой сфере конкуренция гораздо сильнее и гораздо более жестока), Вам нужно озаботиться созданием и налаживанием надежных источников целевого трафика, то есть Ваших преданных и интересующихся читателей, ибо без читателей никакой блог не сможет решить тех задач, которые Вы перед ним поставили – и я надеюсь, что Вы это понимаете.

Возможностей обеспечить на Ваш блог потоки отличного целевого трафика существует очень большое количество, но далеко не каждая из них доступна Вам прямо сейчас, и далеко не все они работают одинаково хорошо для разных блоггеров. Поэтому поначалу я рекомендую Вам сосредоточиться на тех способах, которые достаточно легки в освоении, эффективны и надежны и зарекомендовали себя таковыми долгой практикой.

В последующем Вы сможете попробовать использовать и подключить другие каналы, но пока у Вас проблемы с начальным трафиком, настоятельно советую Вам сосредоточить основную массу своих усилий в следующих трех направлениях работы.

## **1. Ведение собственного подписного листа.**

Кто бы что ни говорил, e-mail-маркетинг в целом и подписной лист в частности являются мощнейшими инструментами развития онлайнового бизнеса. Все слухи о «смерти» e-mail-маркетинга, мягко говоря, преувеличены, и вопрос о том, должна быть у Вас собственная рассылка или нет – не обсуждается.

По данным последних статистических исследований, практически 100 % жителей Всемирной Паутины активно используют электронную почту в качестве инструмента взаимного общения. Это означает, что сегодня практически каждый пользователь Интернета прекрасно знает, как обращаться с электронным почтовым ящиком и письмами, которые «ходят» от одного ящика к другому.

В свою очередь, это означает, что, открыв собственную рассылку и отправляя ее подписчикам письма с анонсами новых заметок на Вашем блоге и ссылками на эти заметки, Вы резко повысите посещаемость своего ресурса. Естественно, результат будет достойным только в том случае, когда Ваш блог будет в точности тематически соответствовать теме Вашей рассылки, подписчикам которой Вы станете отправлять анонсы новых заметок (а еще лучше, если рассылка будет посвящена именно новостям Вашего блога).

Люди сегодня невообразимо заняты, и каждый день-два лазать на Ваш блог только для того чтобы выяснить, появилось на нем что-то новое или нет, абсолютное большинство Ваших читателей попросту не станут. Поэтому если Вы начнете присылать им анонсы новых заметок по мере их появления с прямыми ссылками на материалы – Вы сэкономите своим читателям и подписчикам кучу времени, и они будут Вам за это очень благодарны.

Кроме того, позвольте дать Вам один очень ценный совет в данном направлении.

Для того, чтобы повысить подписную активность посетителей Вашего блога, предлагайте какой-нибудь ценный подарок за оформление подписки – это может быть, например, электронная книга, специальный доклад, онлайн-видео, аудиоматериал и пр. – все то, что будет ценно и полезно для типичного представителя Вашей целевой аудитории.

Подарки для решения данной задачи работают очень хорошо, и если Вы станете дарить подписчикам информационные ценности за выполнение ими нужных Вам действий – количество желающих эти действия выполнить тут же резко возрастет.

## **2. Использование RSS-лент.**

Многих онлайн-бизнесменов (причем не только начинающих) данный термин пугает до трясучки в кончиках пальцев и совершенно напрасно. Ничего страшного в данном явлении нет, и RSS расшифровывается всего лишь как Really Simple Syndication, то есть «реально простая система интеграции контента» - только и всего.

Как это понимать?

На самом деле все очень просто. С помощью данной технологии любой из Ваших подписчиков, установивших и настроивших у себя на компьютере специальное приложение (так называемый RSSаггрегатор) сможет читать новые материалы Вашего блога, не испытывая при этом необходимости постоянно лазить на его сайт.

Это дает Вам как владельцу и автору собственного коммерческого блога массу преимуществ.

*Во-первых*, блоги, на которых исправно работают RSS-ленты, лучше и чаще других ресурсов индексируются поисковыми машинами (бальзам на душу фанатов поисковой оптимизации) и, наконец, *вовторых*, Вы с помощью данной технологии опять же – экономите время и силы Ваших читателей, что всегда благотворно отражается на посещаемости Вашего блога и читаемости публикуемых на нем материалов.

Для того, чтобы Вы смогли полноценно использовать данную технологию с целью генерации трафика, Вам нужно настроить RSSленту Вашего блога и придать ей достойный и приличный вид. Как

это сделать я Вам не подскажу, хотя бы потому, что не знаю, какой движок (платформу) блога Вы используете в своей работе.

Поэтому сведения о том, как настроить RSS-ленту в Вашем конкретном случае, я рекомендую Вам почерпнуть из технической документации, которая прилагалась к Вашему движку, на базе которого Вы ведете собственный блог.

## **3. Станьте полноценным членом блогосферы.**

Иными словами, не просто открывайте собственный блог и начинайте его вести и развивать, а на полную катушку включайтесь в жизнь всего сообщества блоггеров, существующего и развивающегося в сфере Вашего бизнеса.

Для того, чтобы сделать это, выполните несколько несложных шагов.

*Первое* – выясните, кто в данный момент времени ведет такой же по тематике блог, что и Вы – многие начинающие блоггеры воспринимают этих людей как конкурентов, но Вам нужно изменить подобную точку зрения – этих людей нужно воспринимать как потенциальных партнеров.

Итак, отыщите блоги, схожие по тематике с Вашим. Погуляйте по ним, посмотрите на то, какие материалы на них публикуются, познакомьтесь со стилем автора. Подпишитесь на рассылку новостей каждого блога, подключитесь к его RSS-ленте.

Начните понемногу комментировать публикуемые на блогах заметки.

*Второе* – создайте на собственном блоге секцию под названием «Мои любимые блоги» или что-то наподобие. Добавьте в эту секцию ссылки и описания тех блогов, которые Вам реально понравились, расскажите со своих страниц своим читателям об этих ресурсах, опишите, что именно Вам там понравилось, а что – нет.

И, наконец, *третье* – свяжитесь с владельцами этих блогов и попробуйте с ними подружиться. Расскажите о том, что Вам понравилось в блоге этого автора, за что Вы его полюбили и почему рассказали об этом блоге своим читателям. При правильном подходе весьма нетрудно найти в авторе смежного блога родственную душу и завязать дружбу – и после этого весьма вероятно, владельцы других блогов поставят ссылки на Ваш и расскажут о Вас своим посетителям.

Трафиковые выгоды от таких действий, полагаю, Вам долго расписывать не нужно – они и без этого слишком очевидны.

Вся прелесть данной техники заключается прежде всего в том, что люди, приходящие на Ваш блог через перекрестные ссылки, будут практически на сто процентов Вашими целевыми посетителями. По перекрестным ссылкам с блога на блог в абсолютном большинстве

случаев ходят те, кто, прочитав мнение одного блоггера по тому или иному вопросу, желает узнать и мнение его коллег и партнеров.

Соответственно, почти весь трафик, обеспечиваемый данным методом работы, будет исключительно целевым - а это для нас, как Вы понимаете, является одним из самых главных показателей эффективности работы.

Также не будет лишним зарегистрировать Ваш блог в каталогах блогов, где предусмотрен раздел, касающийся тематики Вашего бизнеса - как показывает практика, при регулярности обновления Вашего блога подобная регистрация способна принести Вам достаточно большое количество новых посетителей.

Вот, собственно, и все премудрости трех самых эффективных и проверенных методов обеспечения Вашего коммерческого блога целевым трафиком.

Вам может показаться, что в данной статье речь шла о банальных, элементарных и примитивных вещах... в принципе, так оно и есть, с той лишь разницей, что три перечисленные «банальности» способны привести на Ваш блог в десятки раз больше посетителей, чем многие «модности и навороты» раскрутки, вместе взятые.

Поэтому пусть простота данной информации не вводит Вас в заблуждение.

Смело начинайте работать в трех перечисленных направлениях - и у Вас и Вашего блога никогда не будет недостатка в целевых посетителях. А когда Вы создадите и отладите стройную систему генерации целевого трафика по трем перечисленным выше направлениям, то сможете добавлять к ней и другие способы раскрутки - и тогда блистательный коммерческий успех Вашего блога будет гарантирован.

Так что за работу - и все у Вас обязательно получится!

Источник: http://www.insiderreports.com

Перевод на русский язык - Павел Берестнев, http://www.bizwebinar.com